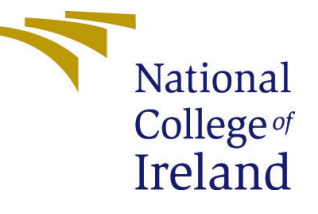

# Configuration Manual

MSc Research Project Data Analytics

# Krisztina Hapek Student ID: X17126631

School of Computing National College of Ireland

Supervisor: Dr. Majid Latifi

#### National College of Ireland Project Submission Sheet School of Computing

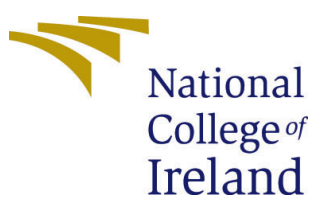

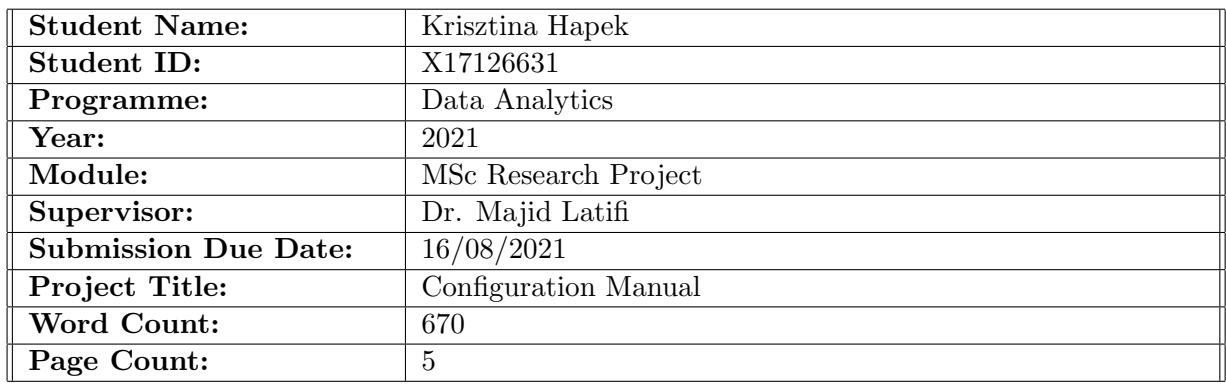

I hereby certify that the information contained in this (my submission) is information pertaining to research I conducted for this project. All information other than my own contribution will be fully referenced and listed in the relevant bibliography section at the rear of the project.

ALL internet material must be referenced in the bibliography section. Students are required to use the Referencing Standard specified in the report template. To use other author's written or electronic work is illegal (plagiarism) and may result in disciplinary action.

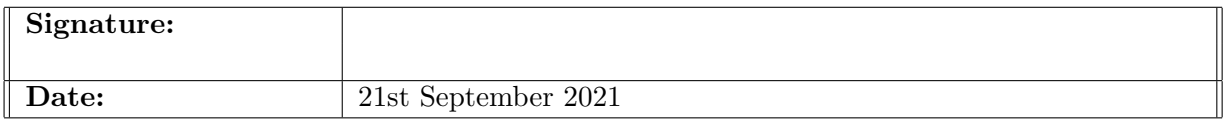

#### PLEASE READ THE FOLLOWING INSTRUCTIONS AND CHECKLIST:

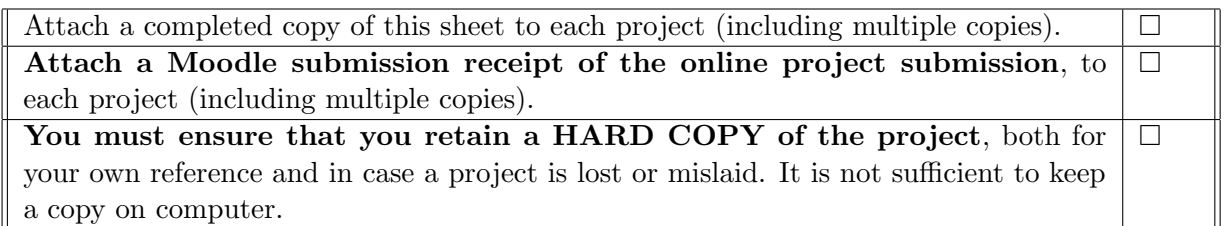

Assignments that are submitted to the Programme Coordinator office must be placed into the assignment box located outside the office.

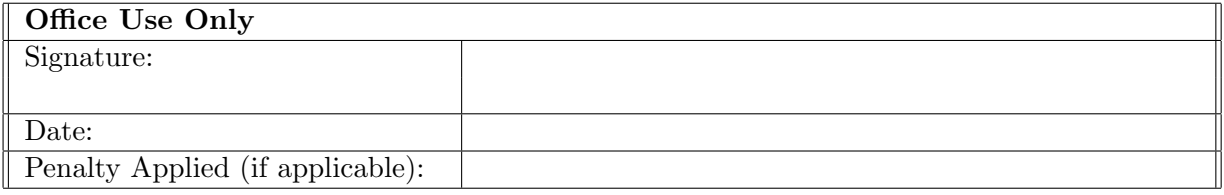

## Configuration Manual

Krisztina Hapek X17126631

### 1 Introduction

The goal of this project was to propose a fairness-aware recommender system for peerto-peer charitable lending platform, Kiva. All pre-processing, model development and evaluation was performed using Python language in Jupyter Notebook.

This configuration manual presents the hardware and system configurations and data source for replication of the project.

### 2 Hardware

The hardware used for the implementation of this project was a MacBook Pro with macOS Big Sur version 11.5.1 operating system, 2.3 GHz processor and 8GB RAM as shown in figure [1.](#page-2-0)

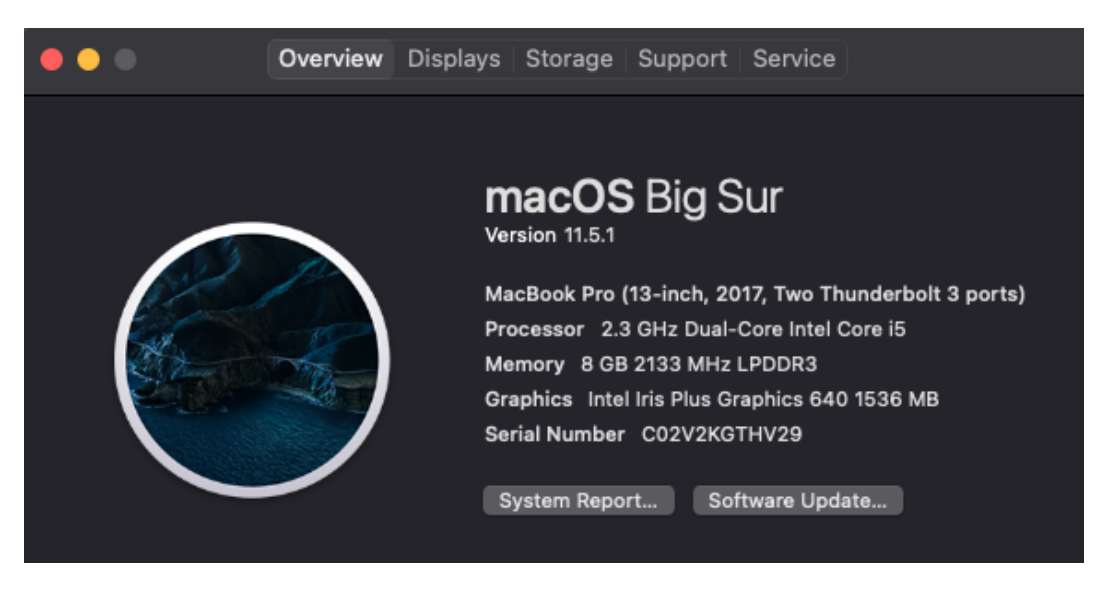

Figure 1: Hardware configuration

## <span id="page-2-0"></span>3 Environment

The project was fully developed in Jupyter Notebook 6.1.4. available through Anaconda Navigator as shown in figure [2.](#page-3-0)

Anaconda can be downloaded at <https://www.anaconda.com/products/individual>.

RStudio and the Spyder IDE were considered in the initial phase of the project, however, due to the large size of the dataset and the limitations of the computational power, these environments could not handle the dataset efficiently.

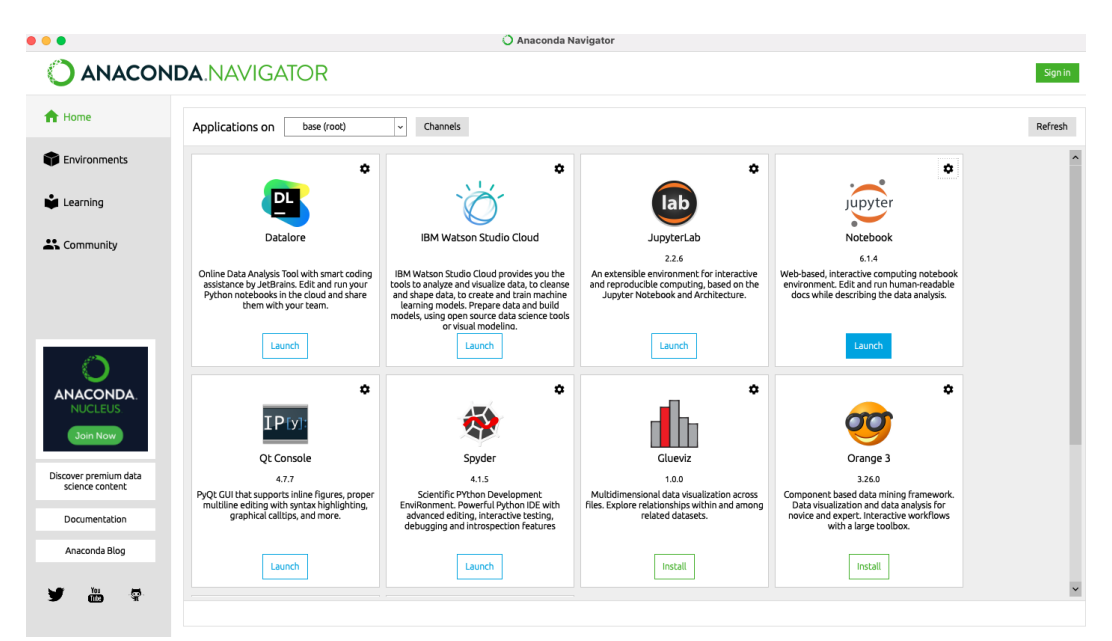

<span id="page-3-0"></span>Figure 2: Anaconda Navigator Home

#### 4 Data

The datasets used in this project were downloaded from the Kiva platform's Developer Home on <https://www.kiva.org/build/data-snapshots>.

The platform provides data snapshots in JSON and CSV formats. The latter was used in the development of this project. The snapshots consist of three datasets describing loan characteristics, loan - lender interactions and lenders. As explained in the technical report, the loan - lender interaction and lender datasets were not included in the model development after data exploration revealed that the recommender system could not be built on historical transactions due to the low proportion of returning lenders.

The main raw dataset that the models were developed on, consisted of 34 features shown in figure [3.](#page-4-0) The final models used 12 independent variables one-hot encoded and normalised. These were presented in the technical report.

The data cleaning and transformation process consisted of various steps including dropping and transforming missing values, dropping features due to large proportion of missing values, changing data types, adding new, calculated features, one-hot encoding of categorical variables and normalising float variables.

#### 5 Python Libraries

Figure [4](#page-4-1) shows the libraries used during data preparation, visualisations, model implementation and evaluation and random number generation for the recommender system. The project relied on Scikit-learn's classification implementation and evaluation packages. The recommender system implementation did not require a specific package.

| <class 'pandas.core.frame.dataframe'=""><br/>RangeIndex: 1951124 entries, 0 to 1951123</class> |                                 |         |
|------------------------------------------------------------------------------------------------|---------------------------------|---------|
| Data columns (total 34 columns):                                                               |                                 |         |
| #                                                                                              | Column                          | Dtype   |
| Ø                                                                                              | LOAN ID                         | int64   |
| $\mathbf{1}$                                                                                   | <b>LOAN NAME</b>                | object  |
| 2                                                                                              | ORIGINAL LANGUAGE               | object  |
| 3                                                                                              | DESCRIPTION                     | object  |
| 4                                                                                              | DESCRIPTION TRANSLATED          | object  |
| 5                                                                                              | FUNDED_AMOUNT                   | float64 |
| 6                                                                                              | LOAN AMOUNT                     | float64 |
| 7                                                                                              | <b>STATUS</b>                   | object  |
| 8                                                                                              | IMAGE ID                        | float64 |
| 9                                                                                              | VIDEO ID                        | float64 |
| 10                                                                                             | ACTIVITY NAME                   | object  |
| 11                                                                                             | SECTOR_NAME                     | object  |
| 12                                                                                             | <b>LOAN USE</b>                 | object  |
| 13                                                                                             | COUNTRY CODE                    | object  |
| 14                                                                                             | COUNTRY NAME                    | object  |
| 15                                                                                             | TOWN NAME                       | object  |
| 16                                                                                             | CURRENCY_POLICY                 | object  |
| 17                                                                                             | CURRENCY_EXCHANGE_COVERAGE_RATE | float64 |
| 18                                                                                             | <b>CURRENCY</b>                 | object  |
| 19                                                                                             | PARTNER ID                      | float64 |
| 20                                                                                             | POSTED TIME                     | object  |
| 21                                                                                             | PLANNED_EXPIRATION_TIME         | object  |
| 22                                                                                             | DISBURSE_TIME                   | object  |
| 23                                                                                             | RAISED TIME                     | object  |
| 24                                                                                             | <b>LENDER TERM</b>              | float64 |
| 25                                                                                             | NUM_LENDERS_TOTAL               | int64   |
| 26                                                                                             | NUM_JOURNAL_ENTRIES             | int64   |
| 27                                                                                             | NUM BULK ENTRIES                | int64   |
| 28                                                                                             | <b>TAGS</b>                     | object  |
| 29                                                                                             | <b>BORROWER NAMES</b>           | object  |
| 30                                                                                             | <b>BORROWER GENDERS</b>         | object  |
| 31                                                                                             | BORROWER_PICTURED               | object  |
|                                                                                                | 32 REPAYMENT_INTERVAL           | object  |
| 33                                                                                             | <b>DISTRIBUTION MODEL</b>       | object  |
| dtypes: $float64(7)$ , $int64(4)$ , $object(23)$                                               |                                 |         |
| memory usage: 506.1+ MB                                                                        |                                 |         |

<span id="page-4-0"></span>Figure 3: Dataframe features

```
1 import os
 2 import pandas as pd
3 import numpy as np
4 import matplotlib.pyplot as plt
5 import seaborn as sns
6 import sklearn
7 from sklearn model selection import train test split
8 from sklearn import metrics
9 from sklearn.metrics import accuracy score
10 from sklearn.metrics import precision_score
11 | from sklearn.metrics import recall_score
12 from sklearn.metrics import classification_report
13 | from sklearn.metrics import precision_recall_fscore_support
14 from sklearn.metrics import roc_curve, roc_auc_score
15 from sklearn.preprocessing import MinMaxScaler
16 from sklearn.preprocessing import StandardScaler
17 from sklearn naive_bayes import BernoulliNB
18 from sklearn.naive_bayes import GaussianNB
19 from sklearn.naive bayes import MultinomialNB
20 import random
```
<span id="page-4-1"></span>Figure 4: Python libraries

#### 6 Models

This project combined classification models and a custom implementation of the  $\epsilon$ -greedy policy. The models were run with various parameters, different train-test splits and with different target variables to predict either a binary or a 5-class classification. The algorithms presented here show the final implementation of each model. Figure [5](#page-5-0) shows the Multinomial Naive Bayes implementation. Figure [6](#page-5-1) shows the logistic regression algorithm. Figure [7](#page-6-1) shows the  $\epsilon$ -greedy implementation, which was an adapted version of an implementation proposed by [LeDoux](#page-6-2) [\(2020\)](#page-6-2).

The original  $\epsilon$ -greedy policy has a temporal element as the model learns from historical rewards through each iteration. This temporal element was not included in the present project as loan applications have a finite life on the platform and they expire either after getting funded or after the allowed funding period is over, therefore the same loans cannot be recommended infinitely. Furthermore, the goal of the proposed model was to avoid strengthening biases, thus in stead of learning from prior rewards achieved, the loan selection was based on a dummy reward derived from the predicted funding status of the applications. Applications predicted as not funded received a higher dummy reward score than applications predicted as funded.

```
MultiNB = MultinomialNB()2 mnb = MultiNB.fit(X train, Y train)
 3 print(MultiNB)
 \Lambda5 Y_expect = Y_test
 6 \text{ } Y \text{ pred } \text{mnb} = \text{MultiNB. predict} (X test)8 print(accuracy_score(Y_expect, Y_pred_mnb))
 9 print(precision recall fscore support(Y expect, Y pred mnb, average='binary'))
1011 #print(confusion_matrix(Y_test, Y_pred_mnb))
12 plot_confusion_matrix(mnb, X_test, Y_test)
13 plt.show()
14
15 print(classification_report(Y_test, Y_pred_mnb))
MultinomialNB()
0.934402582373639
```
(0.9596509808911476, 0.9720026306761861, 0.9657873154600657, None)

<span id="page-5-0"></span>Figure 5: Multinomial Naive Bayes

```
1 from sklearn.linear_model import LogisticRegression
 2 lr = LogisticRegression(solver="liblinear", random_state=0).fit(X_train, Y_train)
 4 Y pred \text{lr} = \text{lr} \cdot \text{predict}(X \text{ test})6 print(accuracy_score(Y_expect, Y_pred_lr))<br>7 print(precision_recall_fscore_support(Y_expect, Y_pred_lr, average='binary'))
 9 #print(confusion_matrix(Y_test, Y_pred_lr))
10 plot_confusion_matrix(lr, X_test, Y_test)
11 plt.show()
13 print(classification_report(Y_test, Y_pred_lr))
0.952522887333479
```
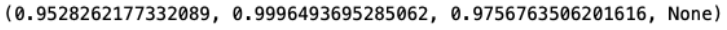

<span id="page-5-1"></span>Figure 6: Logistic Regression

<span id="page-6-0"></span>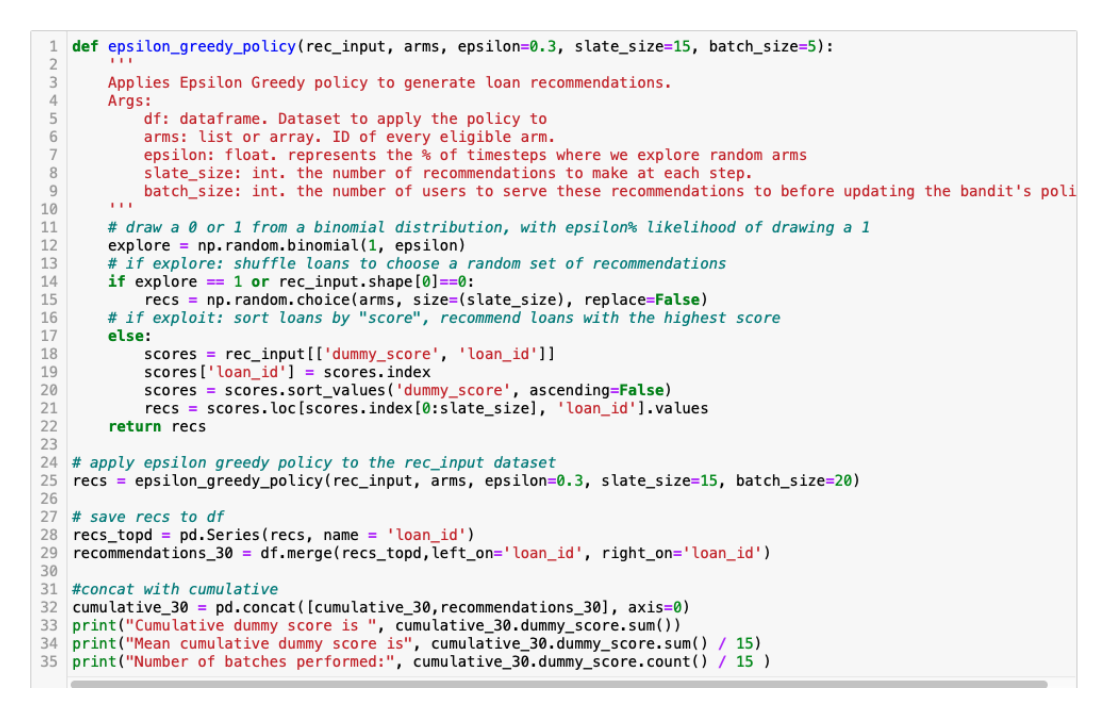

<span id="page-6-1"></span>Figure 7:  $\epsilon$ -greedy policy

## References

<span id="page-6-2"></span>LeDoux, J. (2020). Multi-armed bandits in python: Epsilon greedy, ucb1, bayesian ucb, and exp3.

URL: https://jamesrledoux.com/algorithms/bandit-algorithms-epsilon-ucb-exppython/